不定期発行

受付時間 10:00 ~ 19:00 土日祝日、弊社指定休日を除く

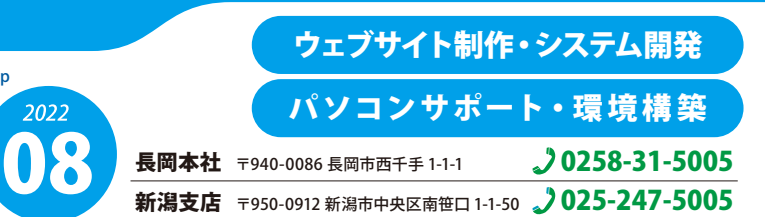

w **@** <sub>*<i>a***</sub>**<br>Nr:3) 3</sub>

**に**

ATTEND アテンド かわらはん ご利用メールソフト**の**一部設定変更**について**

現在提供しておりますメールサービスにつきまして、能力とセキュリティ向上を目的とした**新サーバーへの 移行**を計画しております。これまでご利用のメールソフトにつきまして、**設定の確認と変更**が必要となります。 お手数ではございますが、以下につきましてご確認くださいますよう、よろしくお願い申し上げます。

ホームページ ➡ https://www.attend.co.jp メール ➡ info@attend.co.jp

かわら

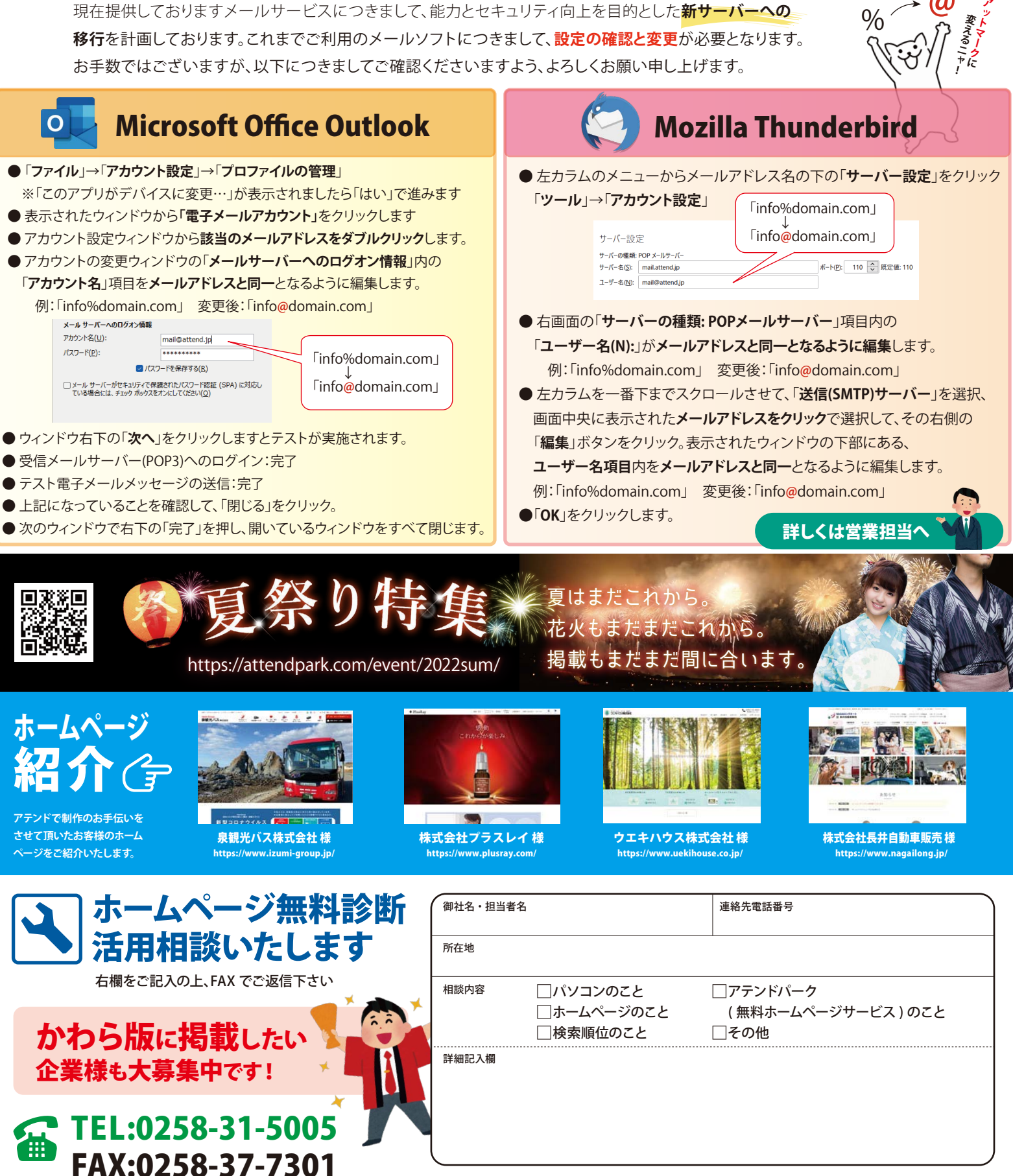